# Outil d'aide au placement des entrées/sorties sur un bloc numérique

Olivier ROSSETTO, Abderrahmanne GHIMOUZ (1), Zhongzheng HE(2)

*(1) : Doctorant LPSC microélectronique (2) : Stagiaire M1 EEA - UGA*

### Contexte (1)

- Placement/routage automatique de circuits numériques avec Encounter.
- Dans Encounter, le placement des E/S se fait à l'aide d'un fichier texte description des E/S.
- Pour chaque E/S ce fichier décrit :

– son nom, sa position, le niveau, la taille.

#### Contexte (2)

#### • Sur un bloc numérique, les E/S sont placées sur la périphérie :

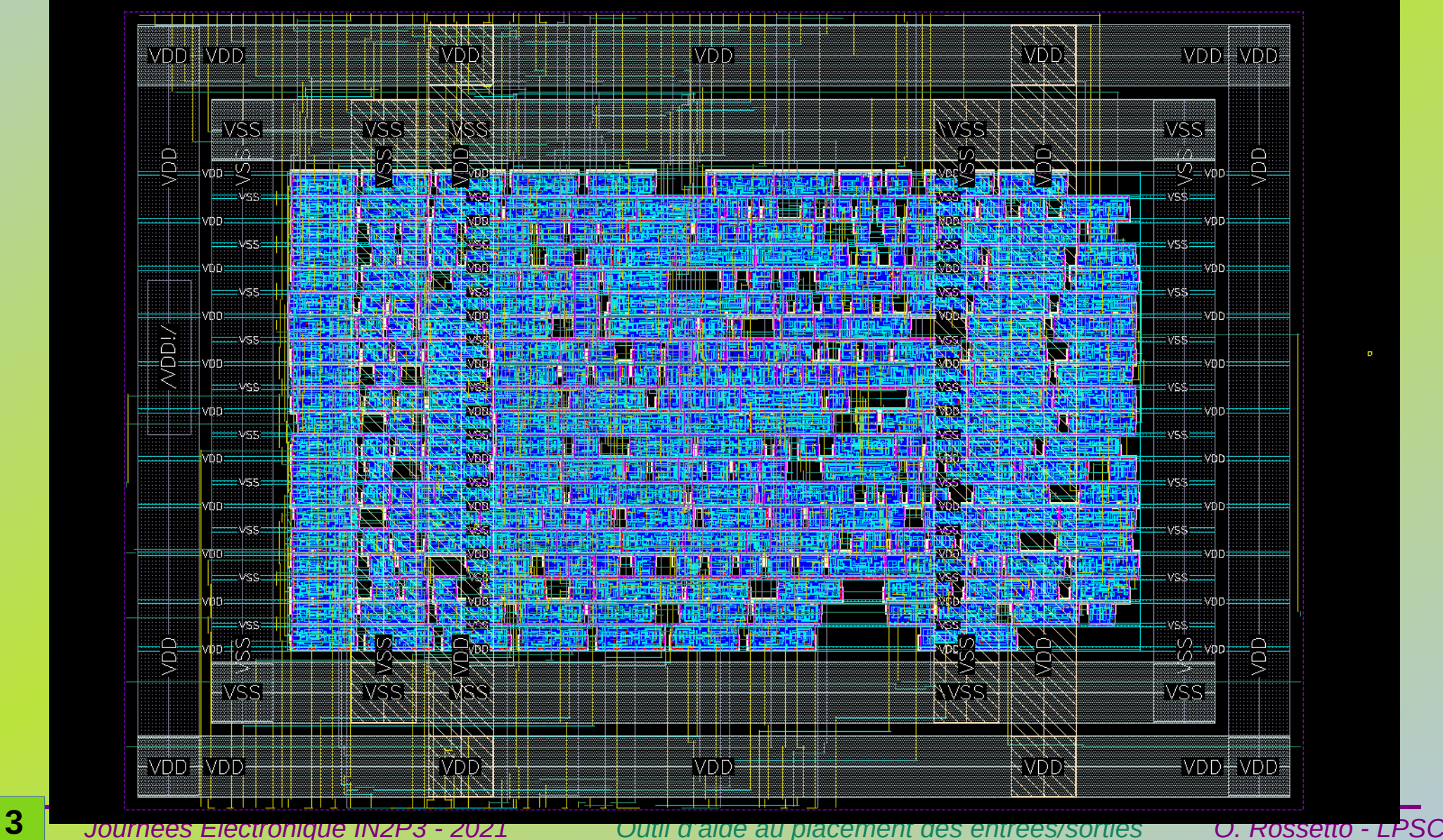

# Difficultés - problèmes (1)

- Beaucoup d'E/S ( $\rightarrow$  qq 100) => gros fichier à écrire (1 ligne par E/S)
- Calcul de la position de chaque E/S (fonction de la taille du bloc)
- Oubli d'une E/S\* ?

● ...

• Modification du plan de masse => re-calcul de la position des E/S\*

\* : impose de modifier l'intégralité du fichier...

# Difficultés – problèmes

exemple de fichier de placement des E/S pour Encounter

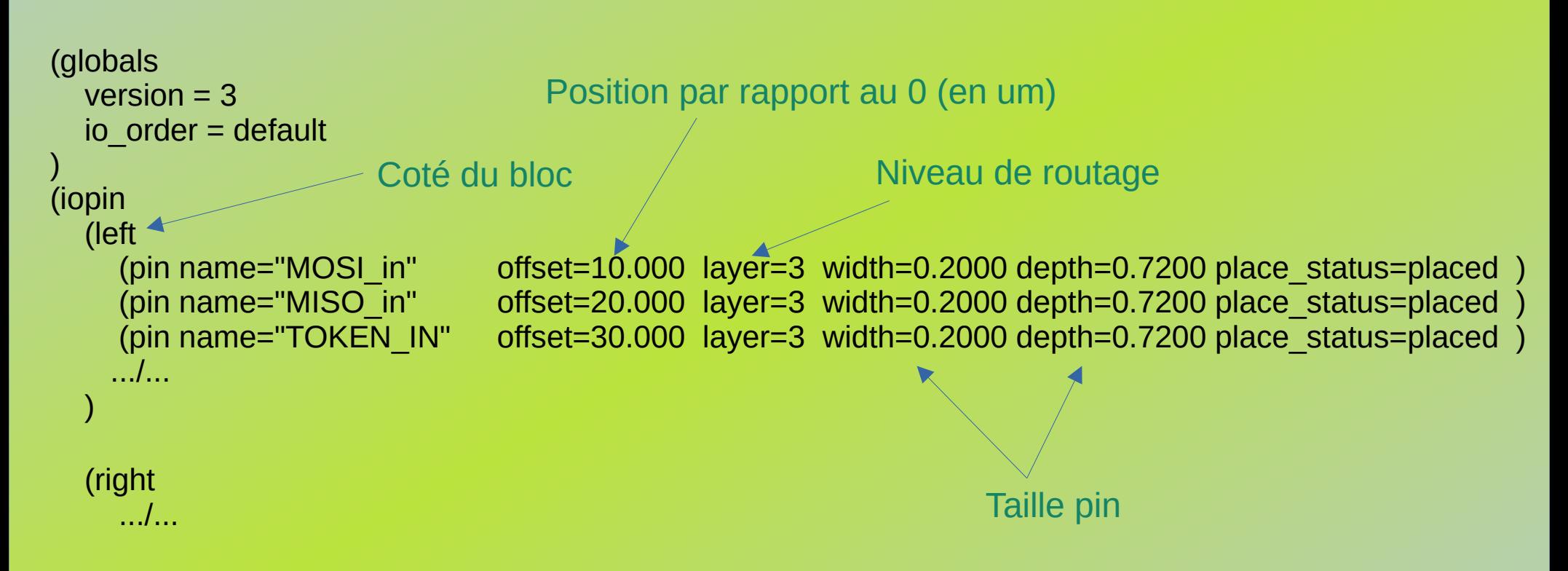

Encounter peut générer un fichier, mais le placement des E/S est aléatoire.

#### **Objectif de l'application** : Générer ce fichier « automatiquement » en prenant en compte les besoins du design

# Fonctionnalités (1)

**Première version : semi automatique sans interface graphique :**

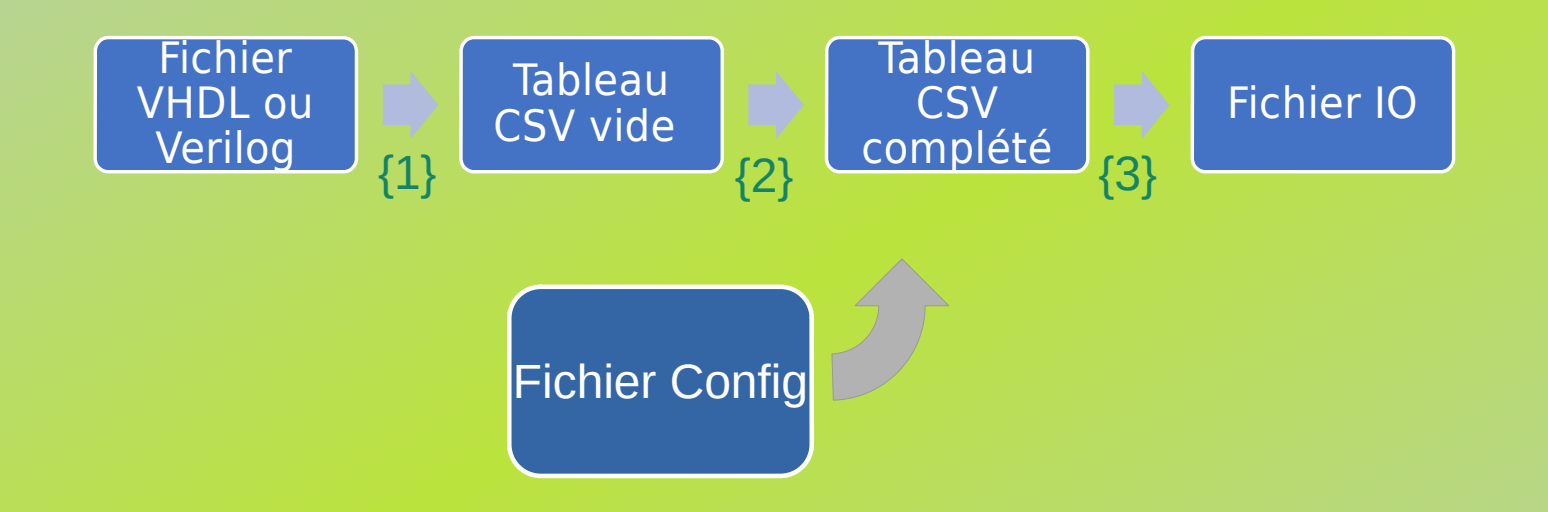

- $\{1\}$ : Script Python : extraction des E/S du code source, pré-remplissage du fichier E/S
- {2} : utilisation d'un tableur (libreoffice) pour calculer les positions des E/S
- {3} : script Python qui génère le fichier d'E/S compatible Encounter
- Le fichier de configuration contient : le niveau utilisé(pour chaque coté), et la taille des PINs

## Fonctionnalités (2)

#### **VHDL source**

entity compteur is port ( raz: in std logic; clk: in std logic; s: out std logic vector(15 downto 0)  $)$ : end compteur;

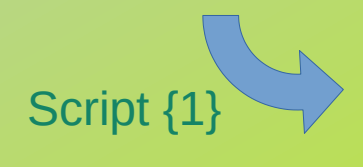

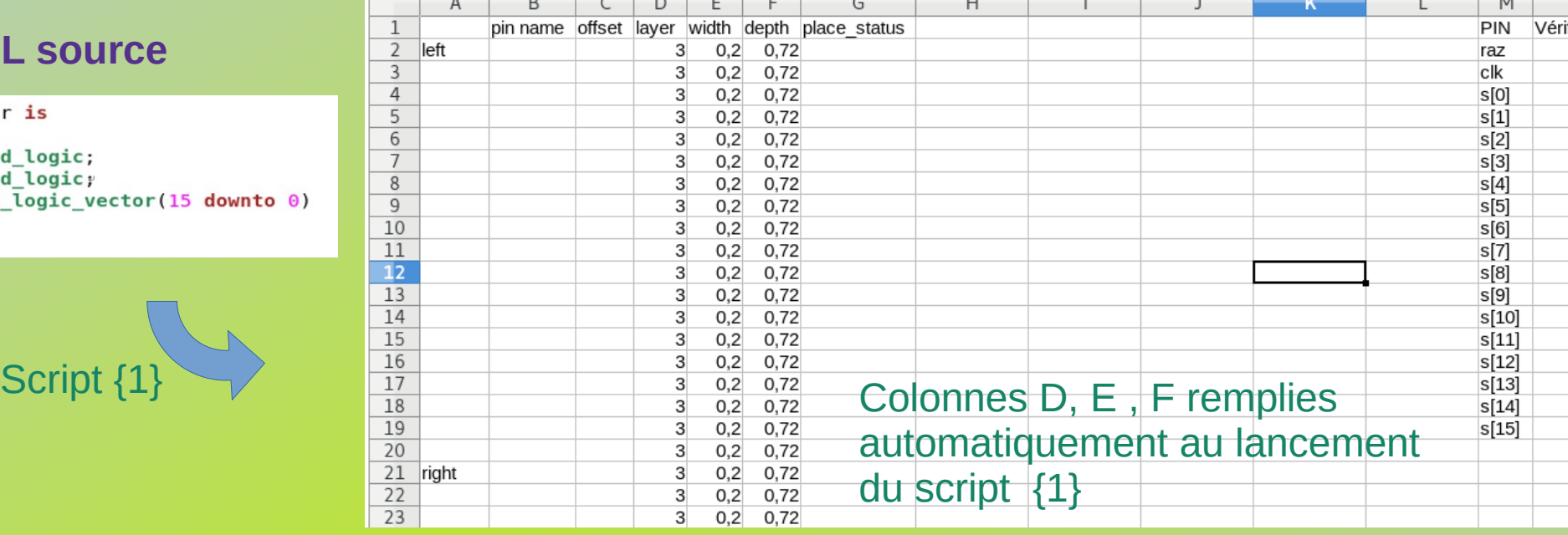

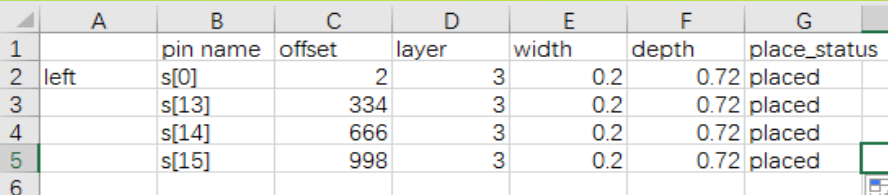

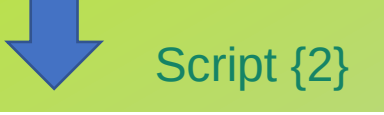

(left

(pin name="s[0]" offset=2 layer=3 width=0.2 depth=0.72 place status=placed ) (pin name="s[13]" offset=334 layer=3 width=0.2 depth=0.72 place status=placed (pin name="s[14]" offset=666 layer=3 width=0.2 depth=0.72 place status=placed (pin name="s[15]" offset=998 layer=3 width=0.2 depth=0.72 place status=placed Étape manuelle, une formule peut calculer La position des E/S (colonne C)

#### **Fichier compatible Encounter**

**7** *Journées Électronique IN2P3 - 2021 Outil d'aide au placement des entrées/sorties O. Rossetto - LPSC*

# Fonctionnalités (3)

**Deuxième version : Automatique avec interface graphique :**

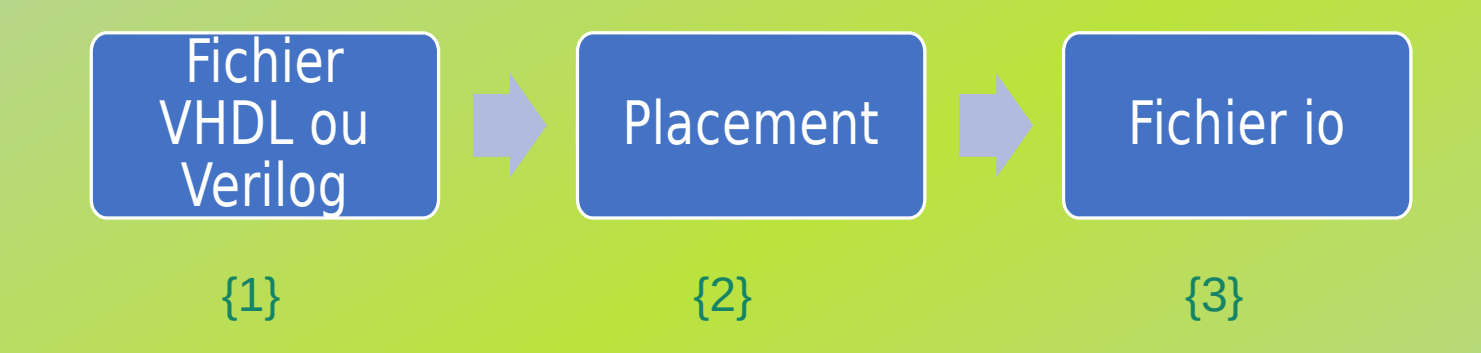

- {1} : Import du code source
- ${2}$  : Placement des E/S par « glisser-déposer » (équi-répartition par coté)
- {3} : Génération du fichier d'E/S compatible Encounter

## Fonctionnalités (4)

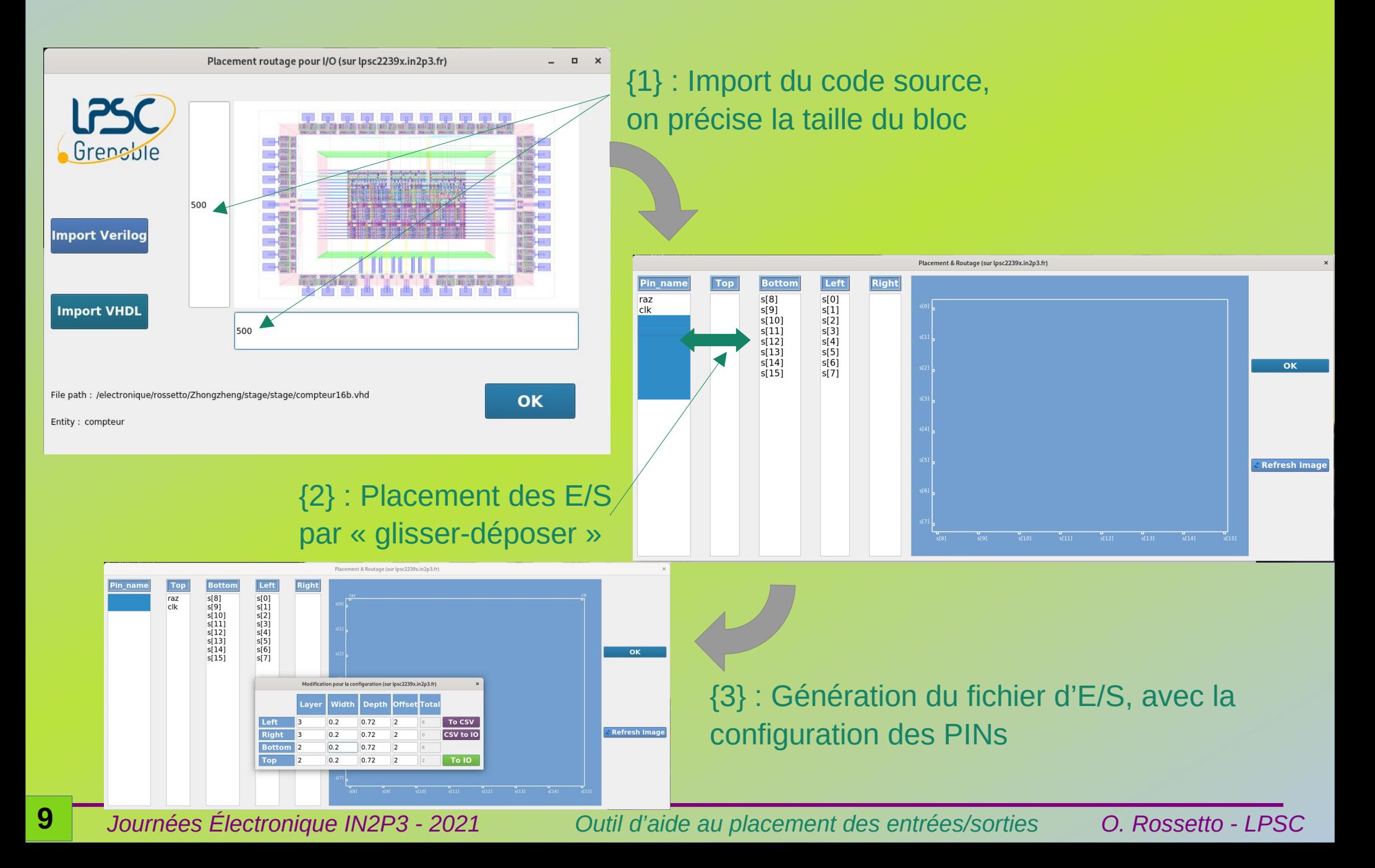

## **Conclusion**

• Pour des circuits avec un grand nombre d'entrées / sorties, on passe de plusieurs heures de saisie de fichiers texte, travail fastidieux avec risque d'erreur important, à l'utilisation d'un outil qui prend une demi-heure.